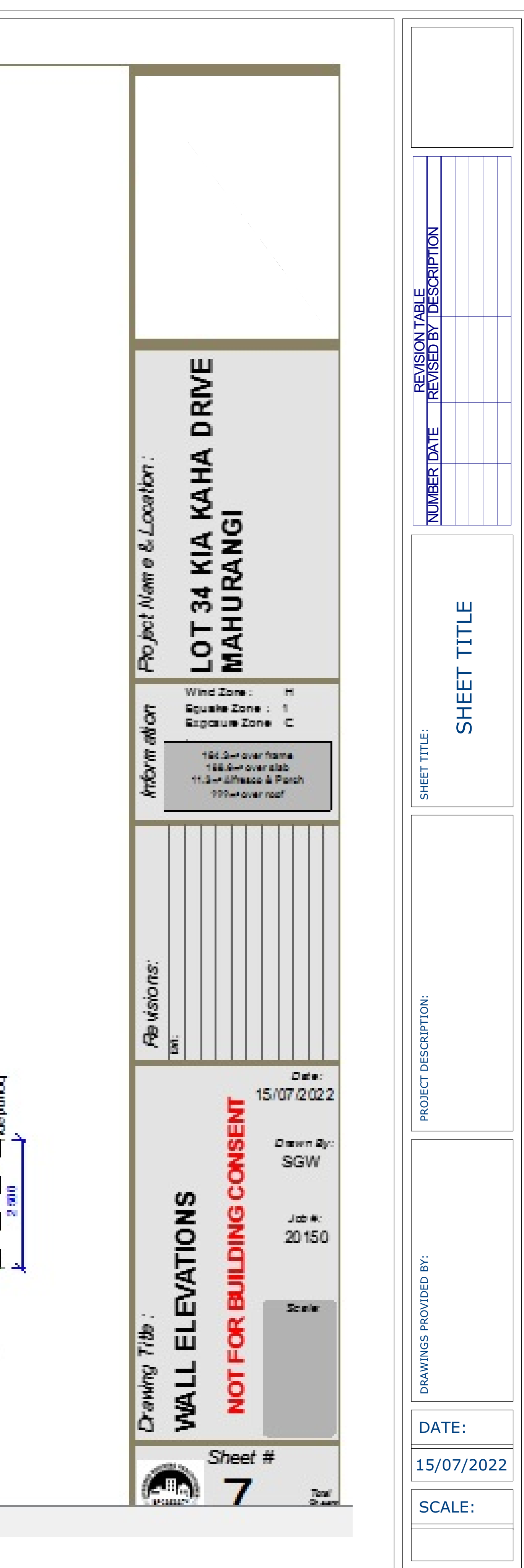

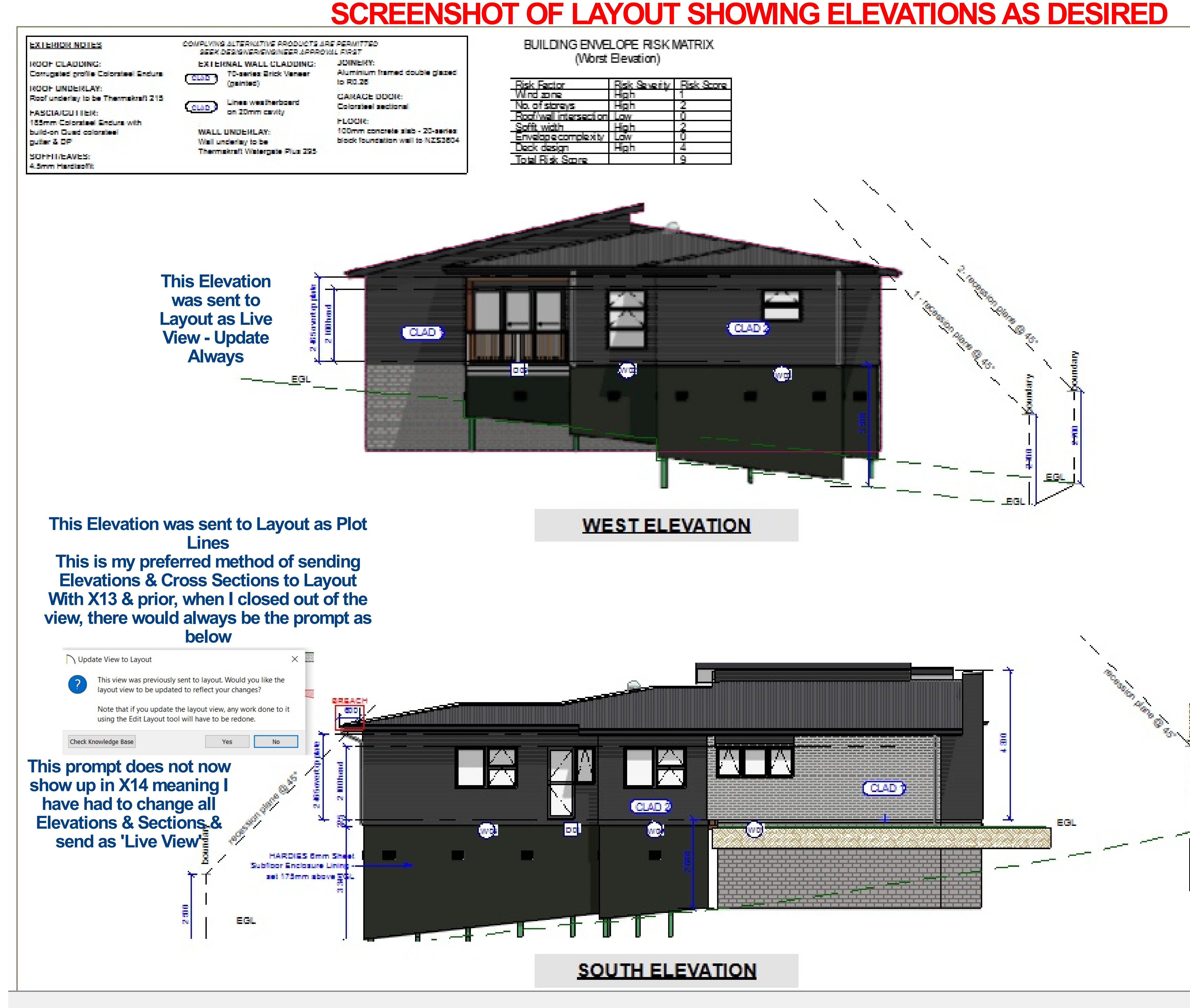

NOTE: these plans are in the initial stages & therefore looking pretty rough.

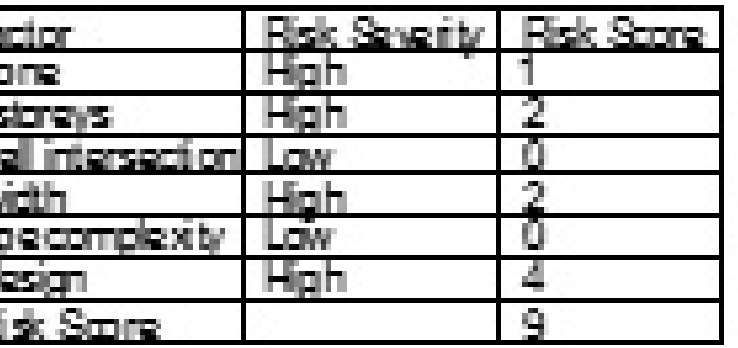

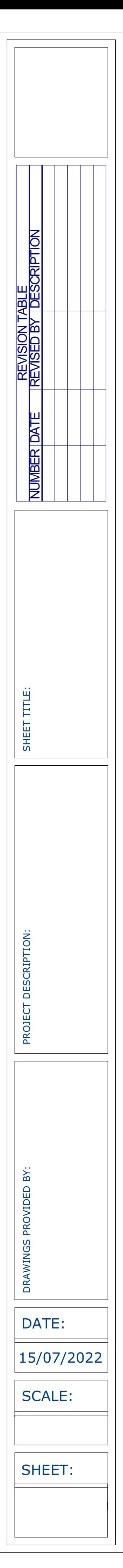

## This is the outline of where the the state of the state of the state of the state of the state of the state of the state of the state of the state of the state of the state of the state of the state of the state of the sta house model should appear

# PDF PRINTOUT OF LAYOUT SHOWING WEST ELEVATION IS DISTORTED

### **EXTERIOR NOTES**

ROOF CLADDING: Corrugated profile Colorsteel Endura **ROOF UNDERLAY:** 

Roof underlay to be Thermakraft 215

**FASCIA/GUTTER:** 185mm Colorsteel Endura with build-on Quad colorsteel | gutter & DP

**SOFFIT/EAVES:** 4.5mm Hardisoffit

70-series Brick Veneer CLAD<sub>1</sub> (painted)

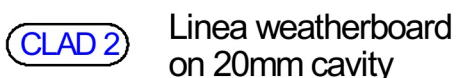

**WALL UNDERLAY:** Wall underlay to be Thermakraft Watergate Plus 295

**EXTERNAL WALL CLADDING:** 

COMPLYING ALTERNATIVE PRODUCTS ARE PERMITTED

SEEK DESIGNER/ENGINEER APPROVAL FIRST **JOINERY:** Aluminium framed double glazed to  $R0.26$ **GARAGE DOOR:** 

Colorsteel sectional FLOOR: 100mm concrete slab - 20-series block foundation wall to NZS3604

**Risk Fad**<br>**Wind zo** No. of st<br>No. of st<br>Roof/wa<br>Soffit wi<br>Envelop<br>Deck de<br>Total Ris

When printed to pdf, the model of the building increases in size & changes location - the 2D CAD items

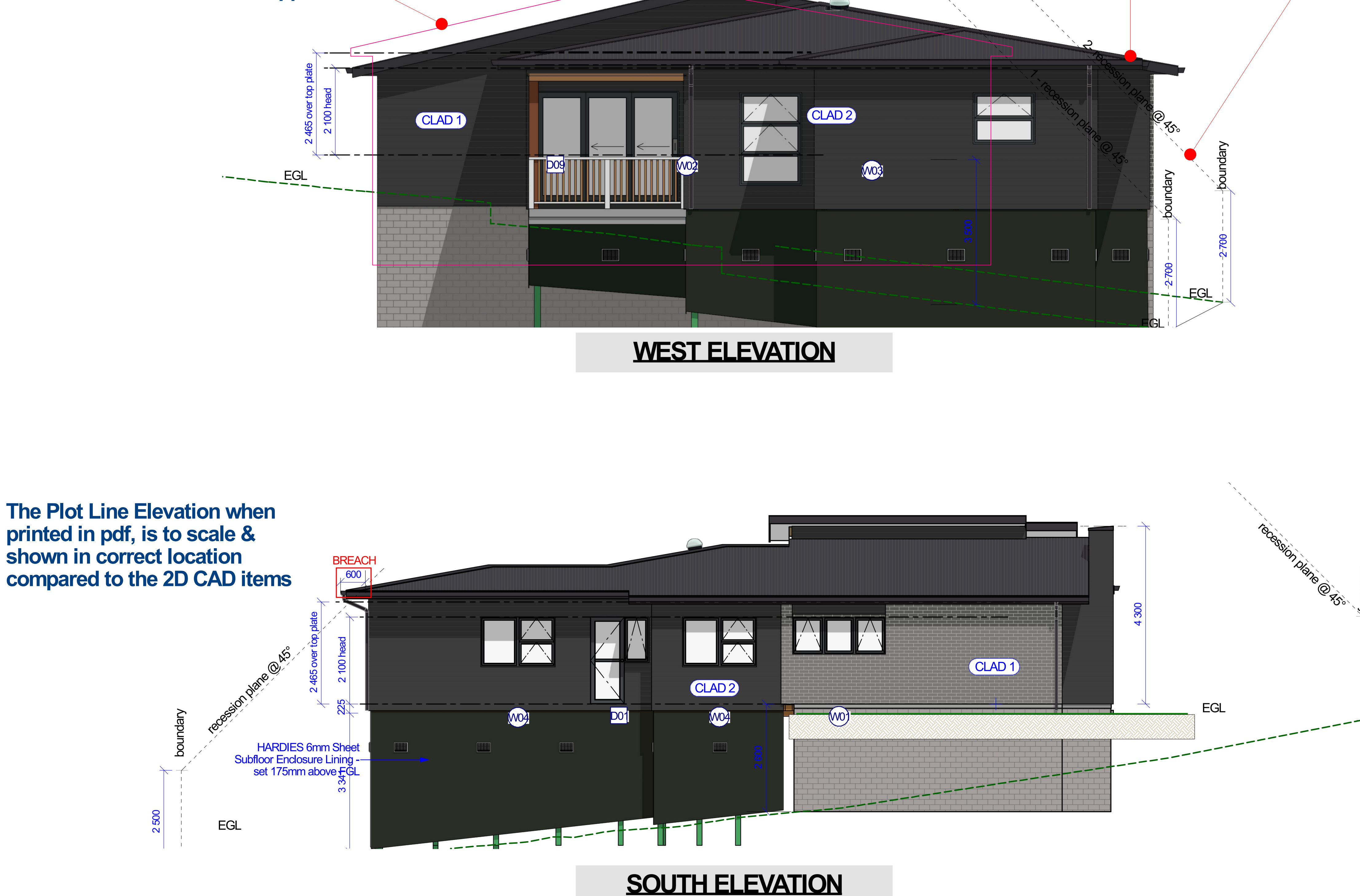

**BUILDING ENVELOPE RISK MATRIX** (Worst Elevation)

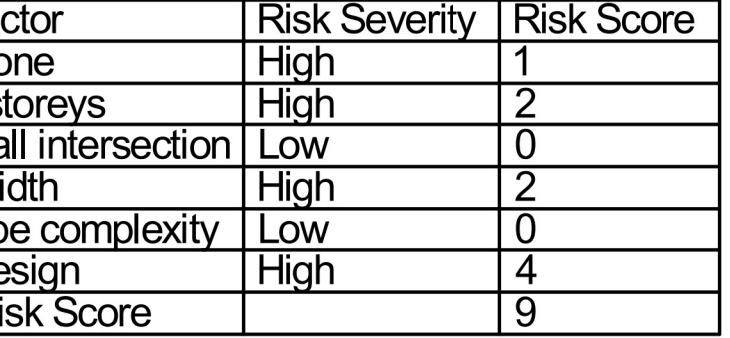

NOTE: these plans are in the initial stages & therefore looking pretty rough.

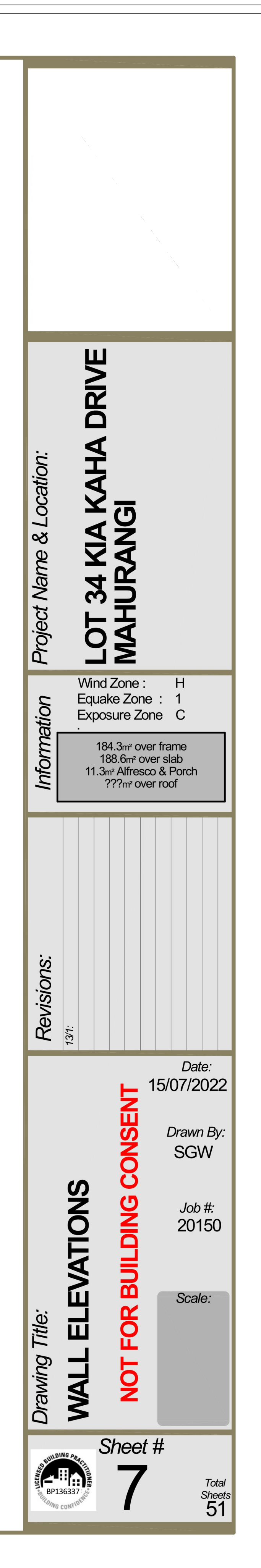